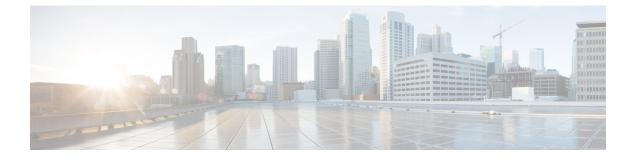

## Troubleshooting

This chapter contains the following topics:

• Troubleshooting, page 1

## Troubleshooting

The following table describes troubleshooting suggestions for issues that you might encounter.

| Issue                                                                                                    | Suggested Solution                                                                                                    |
|----------------------------------------------------------------------------------------------------|----------------------------------------------------------------------------------------------------|
| Connection to Cisco IMC is lost after an update and reboot and the KVM session ends.                                                                                                    | This is expected behavior after a firmware update.<br>Log back in to the Cisco IMC and reestablish your<br>KVM session.                 |
| The following error message is observed:<br>PID, Board Part Number, Product Part Number<br><pid, board="" number="" number,="" part="" product=""><br/>is not supported by this HUU image. HUU will<br/>not boot on this machine. Press any key to<br/>reboot the server.</pid,> | This error message is displayed when the HUU ISO<br>is not supported by the server. Use the HUU ISO<br>that is supported by the server. |

٦